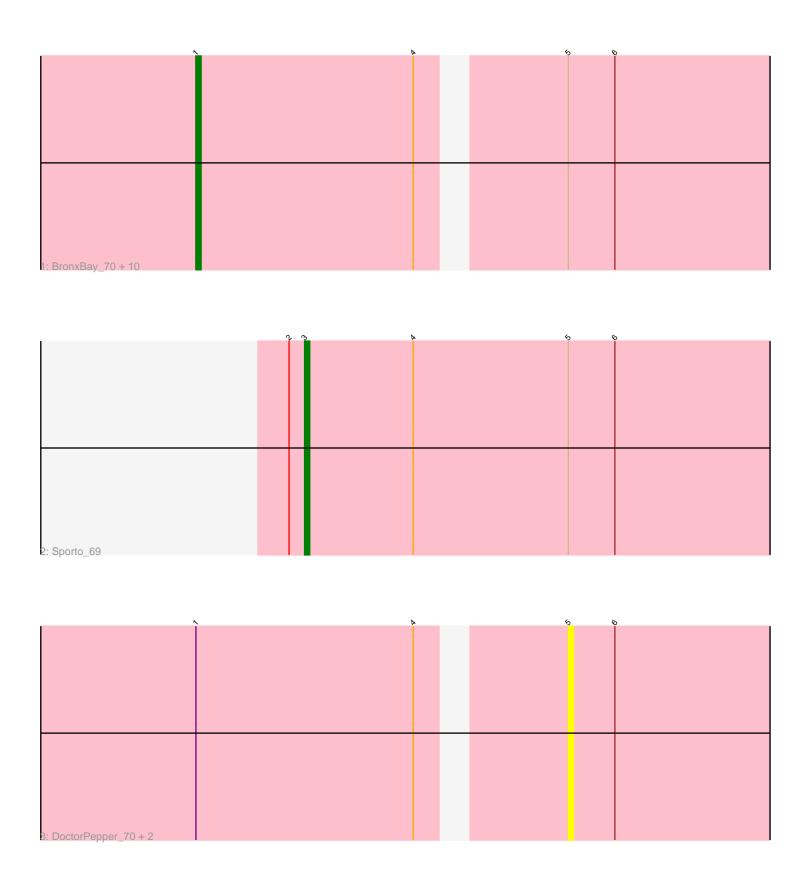

Note: Tracks are now grouped by subcluster and scaled. Switching in subcluster is indicated by changes in track color. Track scale is now set by default to display the region 30 bp upstream of start 1 to 30 bp downstream of the last possible start. If this default region is judged to be packed too tightly with annotated starts, the track will be further scaled to only show that region of the ORF with annotated starts. This action will be indicated by adding "Zoomed" to the title. For starts, yellow indicates the location of called starts comprised solely of Glimmer/GeneMark auto-annotations, green indicates the location of called starts with at least 1 manual gene annotation.

# Pham 87049 Report

This analysis was run 04/28/24 on database version 559.

Pham number 87049 has 15 members, 3 are drafts.

Phages represented in each track:

Track 1: BronxBay\_70, Salk\_70, StarLord\_70, Stayer\_70, MrAaronian\_70, Djungelskog\_69, Michelle\_70, Shiba\_69, Linda\_70, Egad\_70, Sloopyjoe\_70

Track 2 : Sporto\_69

Track 3: DoctorPepper\_70, ProfFrink\_71, Raunak\_71

## Summary of Final Annotations (See graph section above for start numbers):

The start number called the most often in the published annotations is 1, it was called in 11 of the 12 non-draft genes in the pham.

Genes that call this "Most Annotated" start:

BronxBay\_70, Djungelskog\_69, Egad\_70, Linda\_70, Michelle\_70, MrAaronian\_70, Salk\_70, Shiba\_69, Sloopyjoe\_70, StarLord\_70, Stayer\_70,

Genes that have the "Most Annotated" start but do not call it:

DoctorPepper\_70, ProfFrink\_71, Raunak\_71,

Genes that do not have the "Most Annotated" start:

Sporto 69.

## Summary by start number:

#### Start 1:

- Found in 14 of 15 (93.3%) of genes in pham
- Manual Annotations of this start: 11 of 12
- Called 78.6% of time when present
- Phage (with cluster) where this start called: BronxBay\_70 (AW), Djungelskog\_69 (AW), Egad\_70 (AW), Linda\_70 (AW), Michelle\_70 (AW), MrAaronian\_70 (AW), Salk\_70 (AW), Shiba\_69 (AW), Sloopyjoe\_70 (AW), StarLord\_70 (AW), Stayer\_70 (AW),

#### Start 3:

- Found in 1 of 15 (6.7%) of genes in pham
- Manual Annotations of this start: 1 of 12

- Called 100.0% of time when present
- Phage (with cluster) where this start called: Sporto\_69 (AW),

#### Start 5:

- Found in 15 of 15 (100.0%) of genes in pham
- No Manual Annotations of this start.
- Called 20.0% of time when present
- Phage (with cluster) where this start called: DoctorPepper\_70 (AW), ProfFrink\_71 (AW), Raunak\_71 (AW),

### **Summary by clusters:**

There is one cluster represented in this pham: AW

Info for manual annotations of cluster AW:

- •Start number 1 was manually annotated 11 times for cluster AW.
- •Start number 3 was manually annotated 1 time for cluster AW.

#### Gene Information:

Gene: BronxBay\_70 Start: 44596, Stop: 44790, Start Num: 1

Candidate Starts for BronxBay 70:

(Start: 1 @44596 has 11 MA's), (4, 44638), (5, 44662), (6, 44671),

Gene: Djungelskog\_69 Start: 44598, Stop: 44792, Start Num: 1

Candidate Starts for Djungelskog\_69:

(Start: 1 @44598 has 11 MA's), (4, 44640), (5, 44664), (6, 44673),

Gene: DoctorPepper\_70 Start: 44366, Stop: 44494, Start Num: 5

Candidate Starts for DoctorPepper 70:

(Start: 1 @44300 has 11 MA's), (4, 44342), (5, 44366), (6, 44375),

Gene: Egad 70 Start: 44574, Stop: 44768, Start Num: 1

Candidate Starts for Egad\_70:

(Start: 1 @44574 has 11 MA's), (4, 44616), (5, 44640), (6, 44649),

Gene: Linda\_70 Start: 44593, Stop: 44787, Start Num: 1

Candidate Starts for Linda 70:

(Start: 1 @44593 has 11 MA's), (4, 44635), (5, 44659), (6, 44668),

Gene: Michelle 70 Start: 44595, Stop: 44789, Start Num: 1

Candidate Starts for Michelle\_70:

(Start: 1 @44595 has 11 MA's), (4, 44637), (5, 44661), (6, 44670),

Gene: MrAaronian\_70 Start: 44595, Stop: 44789, Start Num: 1

Candidate Starts for MrAaronian 70:

(Start: 1 @44595 has 11 MA's), (4, 44637), (5, 44661), (6, 44670),

Gene: ProfFrink 71 Start: 44639, Stop: 44767, Start Num: 5

Candidate Starts for ProfFrink 71:

(Start: 1 @44573 has 11 MA's), (4, 44615), (5, 44639), (6, 44648),

Gene: Raunak\_71 Start: 44301, Stop: 44429, Start Num: 5

Candidate Starts for Raunak\_71:

(Start: 1 @44235 has 11 MA's), (4, 44277), (5, 44301), (6, 44310),

Gene: Salk\_70 Start: 44593, Stop: 44787, Start Num: 1

Candidate Starts for Salk\_70:

(Start: 1 @44593 has 11 MA's), (4, 44635), (5, 44659), (6, 44668),

Gene: Shiba\_69 Start: 44251, Stop: 44445, Start Num: 1

Candidate Starts for Shiba\_69:

(Start: 1 @ 44251 has 11 MA's), (4, 44293), (5, 44317), (6, 44326),

Gene: Sloopyjoe\_70 Start: 44597, Stop: 44791, Start Num: 1

Candidate Starts for Sloopyjoe\_70:

(Start: 1 @44597 has 11 MA's), (4, 44639), (5, 44663), (6, 44672),

Gene: Sporto\_69 Start: 45691, Stop: 45870, Start Num: 3

Candidate Starts for Sporto 69:

(2, 45688), (Start: 3 @ 45691 has 1 MA's), (4, 45712), (5, 45742), (6, 45751),

Gene: StarLord\_70 Start: 44590, Stop: 44784, Start Num: 1

Candidate Starts for StarLord 70:

(Start: 1 @ 44590 has 11 MA's), (4, 44632), (5, 44656), (6, 44665),

Gene: Stayer\_70 Start: 44593, Stop: 44787, Start Num: 1

Candidate Starts for Stayer\_70:

(Start: 1 @ 44593 has 11 MA's), (4, 44635), (5, 44659), (6, 44668),